**Histogram of rnorm(20)**

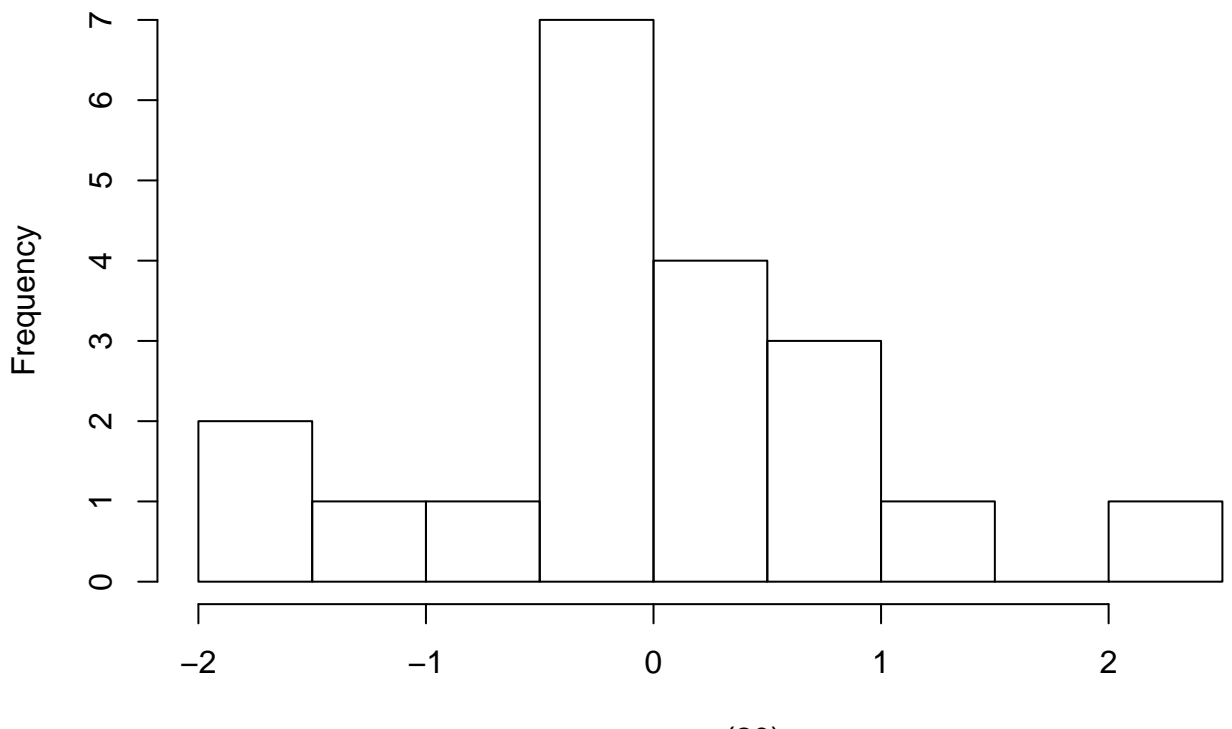

rnorm(20)